Федеральное государственное бюджетное образовательное учреждение высшего образования «Алтайский государственный технический университет им. И.И. Ползунова»

## **СОГЛАСОВАНО**

Декан ФИТ А.С. Авдеев

# **Рабочая программа дисциплины**

Код и наименование дисциплины: **Б1.О.9 «Информатика»**

Код и наименование направления подготовки (специальности): **29.03.05** 

**Конструирование изделий лёгкой промышленности** 

Направленность (профиль, специализация): **Дизайн и конструирование швейных изделий**

Статус дисциплины: **обязательная часть**

Форма обучения: **очная**

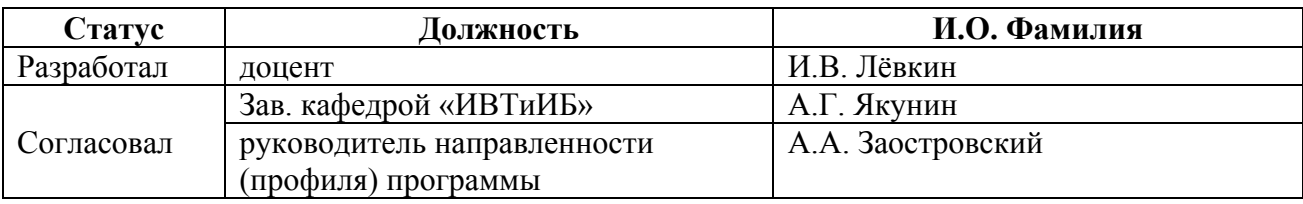

г. Барнаул

#### **1. Перечень планируемых результатов обучения по дисциплине, соотнесенных с индикаторами достижения компетенций**

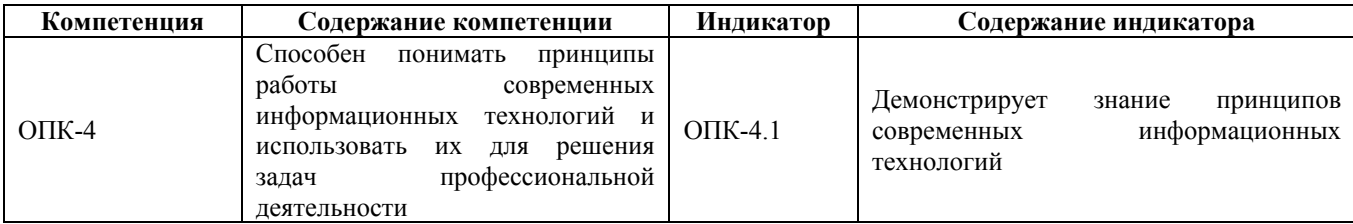

#### **2. Место дисциплины в структуре образовательной программы**

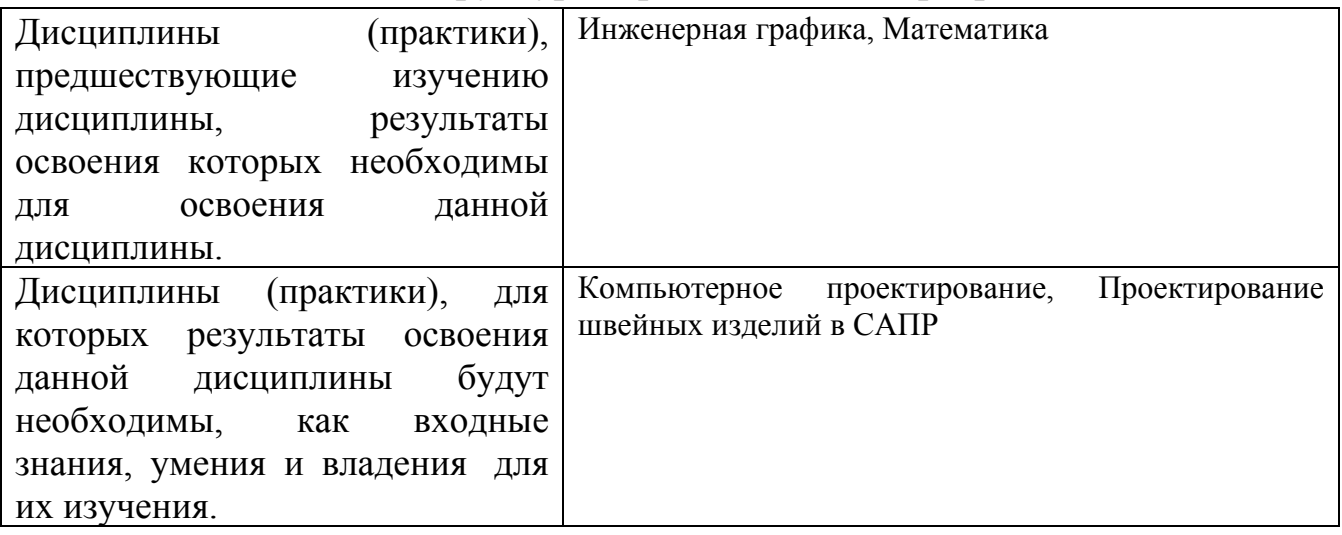

**3. Объем дисциплины в зачетных единицах с указанием количества академических часов, выделенных на контактную работу обучающегося с преподавателем (по видам учебных занятий) и на самостоятельную работу обучающегося**

Общий объем дисциплины в з.е. /час: 5 / 180 Форма промежуточной аттестации: Экзамен

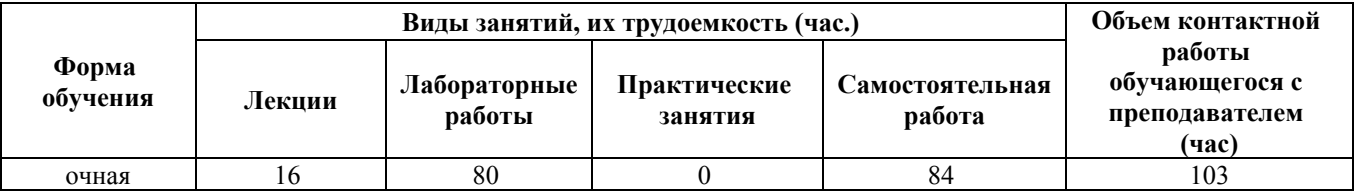

**4. Содержание дисциплины, структурированное по темам (разделам) с указанием отведенного на них количества академических часов и видов учебных занятий**

**Форма обучения: очная** *Семестр: 2*

#### **Лекционные занятия (16ч.)**

**1. Введение {лекция-пресс-конференция} (0,5ч.)[1,3]** Цели и задачи курса. Порядок изучения учебного материала, используемые источники и информационные ресурсы. Отчетность по дисциплине, порядок и технология сдачи экзамена.

**2. Основные понятия и методы теории информации и кодирования {с элементами электронного обучения и дистанционных образовательных технологий} (3ч.)[5,6,7,8]** История развития ЭВМ: История развития средств вычислительной техники. Понятие информации и ее свойства: Сообщения, данные, сигнал, атрибутивные свойства информации, показатели каче-ства информации, формы представления информации. Системы передачи информации Меры и единицы количества и объема информации. Логические основы ЭВМ: Основные понятия алгебры логики, высказывание, логические операции, таблицы истинности логических операций; истинность и ложность высказываний, логические функции. Кодирование данных в ЭВМ. Принципы кодирования текстовой, числовой, графической, звуковой информации. Позиционные системы счисления: Позиционные системы счисления, запись чисел в позиционных системах, основные арифметические операции в различных позиционных системах счисления. Информационные технологии и прикладные программные средства для проектирования изделий легкой промышленности.

**3. Технические средства реализации информационных процессов {с элементами электронного обучения и дистанционных образовательных технологий} (3ч.)[5,6,7,8]** Состав и принципы работы вычислительной системы. Понятие и основные виды архитектуры ЭВМ. Принципы ра-боты вычислительной системы. Состав и назначение основных элементов персонального компьютера, их характеристики. Цен-тральный процессор. Системные шины. Слоты расширения Запоминающие устройства: классификация, принцип работы, основные характеристики. Устройства ввода/вывода данных, их разновидности и основные характеристики Локальные и глобальные сети ЭВМ. Сетевые технологии обработки данных. Компоненты вычислительных сетей. Принципы организации и основные топологии вычислительных сетей. Принципы построения сетей. Информационные технологии и прикладные программные средства для проектирования изделий легкой промышленности.

**4. Программные средства реализации информационных процессов {с элементами электронного обучения и дистанционных образовательных технологий} (3ч.)[2,4,5,8,10]** Программное обеспечение вычислительной системы: Классификация программного обеспечения. Виды программного обеспечения и их характеристики. Понятие системного программного обеспечения. Операционные системы. Служебное (сервисное) программное обеспечение. Файловая структура операционной системы. Операции с файлами. Системы обработки текстовой информации: Технологии обработки текстовой информации. Приемы ввода, редактирования и форматирования текста. Электронные таблицы: Назначение, структура, основные функции электронных

таблиц. Способы ввода данных. Типы ссылок на ячейки и диапазоны. Формулы. Диаграммы. Работа со списками. Управление базами данных: Общее понятие о базах данных. Основные понятия систем управления базами данных. Модели данных. Информационная модель объекта. Основные понятия реляционных баз данных. Объекты баз данных. Основные операции с данными в СУБД. Средства обработки графической и мультимедийной информации: Технологии обработки графической информации. Графические редакторы, способы представления и хранения графической информации, форматы графических файлов. Создание мультимедийных презентаций. Системы искусственного интеллекта: Назначение и основы использования систем искусственного интеллекта. Базы знаний. Экспертные системы. Сетевые сервисы. Защита информации в сетях: Сетевой сервис и сетевые стандарты. Средства использования сетевых сервисов. Защита информации в локальных и глобальных компьютерных сетях. Электронная подпись. Информационные технологии и прикладные программные средства для проектирования изделий легкой промышленности.

**5. Технологии решения вычислительных задач {с элементами электронного обучения и дистанционных образовательных технологий} (3ч.)[2,5,6,8,11,12]** Этапы решения вычислительной задачи. Построение вербальной модели. Определение свойств, параметров и действий объекта. Формальное построение модели задачи. Построение математической модели. Выбор и обоснование метода решения. Построение алгоритма. Составление программы. Отладка программы. Получение и интерпретация результатов. Модели решения вычислительных задач: Моделирование как метод познания. Дескриптивные и оптимизационные математические задачи. Классификация и формы представления моделей. Функциональные и структурные, детерминистические и вероятностностатистические модели. Методы и технологии моделирования. Информационные технологии и прикладные программные средства для проектирования изделий легкой промышленности.

**6. Алгоритмизация и программирование {с элементами электронного обучения и дистанционных образовательных технологий} (3ч.)[5,6,11,12]** Алгоритмизация решения вычислительных задач: Понятие алгоритма и его свойства. Способы записи алгоритма. Блок-схема алгоритма. Алгоритмы линейной структуры. Алгоритмы разветвляющейся структуры. Алгоритмы циклической структуры. Алгоритмы обработки массивов. Языки и среды программирования: Эволюция и классификация языков программирования. Основные понятия языков программирования. Трансляция, компиляция и интерпретация. Интегрированные среды программирования Понятие о структурном программировании. Модульный принцип программирования. Подпрограммы. Принципы проектирования программ «сверху-вниз» и «снизувверх» Объектно-ориентированное программирование. Информационные технологии и прикладные программные средства для проектирования изделий легкой промышленности.

**7. Заключение {лекция-пресс-конференция} (0,5ч.)[1]** Обзор изученного материала. Анализ эффективности учебного процесса. Ответы на вопросы.

Организация экзамена. Порядок пересдачи.

## **Лабораторные работы (80ч.)**

**1. Средства обработки графической информации, работа в графических приложениях {с элементами электронного обучения и дистанционных образовательных технологий} (16ч.)[1,5,8]** Решение типовых задач на основе выбора информационных технологий и прикладных программных средств для проектирования изделий легкой промышленности.

**2. Электронные таблицы {с элементами электронного обучения и дистанционных образовательных технологий} (16ч.)[1,5,8,10,11]** Решение типовых задач на основе выбора информационных технологий и прикладных программных средств для проектирования изделий легкой промышленности.

**3. Управление базами данных {с элементами электронного обучения и дистанционных образовательных технологий} (16ч.)[1,7,8,10]** Решение типовых задач на основе выбора информационных технологий и прикладных программных средств для проектирования изделий легкой промышленности.

**4. Программирование типовых вычислительных алгоритмов {с элементами электронного обучения и дистанционных образовательных технологий} (16ч.)[1,6,10,11]** Решение типовых вычислительных задач с применением офисных программ на основе выбора информационных технологий и прикладных программных средств для проектирования изделий легкой промышленности;; формирование командного файла на языке высокого уровня.

**5. Компьютерные программы для трехмерного конструирования и моделирования {с элементами электронного обучения и дистанционных образовательных технологий} (16ч.)[1,4,5,8,9]** 3D-моделирование группы геометрических тел на основе выбора информационных технологий и прикладных программных средств для проектирования изделий легкой промышленности;, формирование проекций, параметризация на основе командного файла.

#### **Самостоятельная работа (84ч.)**

**1. Освоение теоретического материала {с элементами электронного обучения и дистанционных образовательных технологий} (18ч.)[1,2,3,4,5,6,7,8,9,10,11,12,13,14]** Подготовка отчетных текстов, видеодокладов, презентаций с конкретизацией компетенции, связанной с дисциплиной, оценка индикатора ее достижимости. Подготовка к собеседованию.

**2. Подготовка отчетов по лабораторным работам. {с элементами электронного обучения и дистанционных образовательных технологий} (14ч.)[1,2,3,4,5,6,7,8,9,10,11,12,13,14]** Подготовка отчетных текстов, видеодокладов, презентаций с конкретизацией компетенции, связанной с дисциплиной, оценка индикатора ее достижимости. Подготовка к собеседованию.

**3. Освоение курса открытого университета «Intuit» {с элементами электронного обучения и дистанционных образовательных технологий}**

**(16ч.)[13,14]** Освоение курса «Введение в информатику»: http://www.intuit.ru/studies/courses/108/108/info

**4. Подготовка к экзамену {с элементами электронного обучения и дистанционных образовательных технологий} (36ч.)[1,2,3,4,5,6,7,8,9,10,11,12,13,14]** Формирование итоговых материалов по изучению дисциплины. Выполнение теста промежуточной аттестации с анализом компетенции, связанной с дисциплиной, оценка индикатора ее достижимости.

#### **5. Перечень учебно-методического обеспечения самостоятельной работы обучающихся по дисциплине**

Для каждого обучающегося обеспечен индивидуальный неограниченный доступ к электронно-библиотечным системам: Лань, Университетская библиотека он-лайн, электронной библиотеке АлтГТУ и к электронной информационно-образовательной среде:

1. Лёвкин И.В. Информатика (материалы занятий) для студентов направления 29.03.05 Конструирование изделий лёгкой промышленности. - Барнаул : Изд-во АлтГТУ, 2023. – 32 с.

Прямая ссылка: http://elib.altstu.ru/eum/download/ivtib/uploads/levkin-i-v-ivtiib-640fe007e329d.pdf

2. Лёвкин И.В. Информатика (материалы занятий). - Барнаул: АлтГТУ, 2018. **110** с. - Режим доступа: http://new.elib.altstu.ru/eum/download/ivtib/Levkin\_MatZanKilp\_up.pdf

3. Заостровский А.А., Лёвкин И.В. Проектирование в САПР (проектный практикум). - Барнаул : Изд-во АлтГТУ, 2020. – 106 с. Прямая ссылка: http://elib.altstu.ru/eum/download/ht/Zaostrovskiy\_ProjSAPR\_prakt.pdf

4. Заостровский А.А., Лёвкин И.В. Проектирование изделий лёгкой промышленности в САПР: Методические рекомендации по выполнению практических (семинарских) занятий по дисциплине. - Барнаул : Изд-во АлтГТУ, 2020. – 106 с. Прямая ссылка: http://elib.altstu.ru/eum/download/ht/Zaostrovskiy\_PILPSAPR\_mu.pdf

## **6. Перечень учебной литературы**

6.1. Основная литература

5. Самуйлов, С. В. Прикладное программное обеспечение. MS Word и Excel : учебное пособие / С. В. Самуйлов, С. В. Самуйлова. — Москва : Ай Пи Ар Медиа, 2023. — 95 c. — ISBN 978-5-4497-1992-8. — Текст : электронный // Цифровой образовательный ресурс IPR SMART : [сайт]. — URL: https://www.iprbookshop.ru/126618.html (дата обращения: 29.12.2022). — Режим доступа: для авторизир. пользователей. - DOI: https://doi.org/10.23682/126618

6. Дорохова Т.Ю. Алгоритмизация и программирование [Электронный ресурс]: учебное пособие/ Дорохова Т.Ю., Ильина И.Е.— Электрон. текстовые данные.— М.: Ай Пи Ар Медиа, 2022.— 136 c.— Режим доступа:

https://iprbookshop.ru/122425.— IPR SMART, по паролю. - DOI: https://doi.org/10.23682/122425

7. Астахова Е. В. Информатика. Учебное пособие / Е. В. Астахова; Алт. госуд. технич. ун-т им. И.И.Ползунова.– Барнаул, 2019. –131 с. Режим доступа: http://elib.altstu.ru/eum/download/pm/Astahova\_inf.pdf

## 6.2. Дополнительная литература

8. Информатика. Базовый курс:[учебное пособие для высших технических учебных заведений] / под.ред. С.В. Симановича. - СПБ: Питер, 2015. 637 с. : ил. 76 экз.

9. Гирфанова, Л. Р. САПР изделий легкой промышленности. Разработка проектно-конструкторской документации в АutoCAD на швейные изделия : учебное пособие для бакалавров / Л. Р. Гирфанова. — Москва : Ай Пи Ар Медиа, 2020. — 236 c. — ISBN 978-5-4497-0722-2. — Текст : электронный // Электроннобиблиотечная система IPR BOOKS : [сайт]. — URL: http://www.iprbookshop.ru/98386.html (дата обращения: 15.11.2020).

10. Логунова О.С. Информатика. Курс лекций [Электронный ресурс]/ Логунова О.С.— Электрон. текстовые данные.— Москва, Вологда: Инфра-Инженерия, 2022.— 164 c.— Режим доступа: https://www.iprbookshop.ru/124211.html

11. Колокольникова, А. И. Информатика: расчетно-графические работы : учебное пособие : [16+] / А. И. Колокольникова. – Москва ; Берлин : Директ-Медиа, 2021. – 345 с. : ил., табл. – Режим доступа: по подписке. – URL: https://biblioclub.ru/index.php?page=book&id=611664 (дата обращения: 10.03.2023). – Библиогр. в кн. – ISBN 978-5-4499-1990-8. – DOI 10.23681/611664. – Текст : электронный.

12. Колокольникова, А. И. Информатика : учебное пособие : [16+] / А. И. Колокольникова. – 2-е изд., испр. и доп. – Москва ; Берлин : Директ-Медиа, 2020. – 290 с. : ил., табл. – Режим доступа: по подписке. – URL: https://biblioclub.ru/index.php?page=book&id=596690 (дата обращения: 10.03.2023). – Библиогр. в кн. – ISBN 978-5-4499-1266-4. – DOI 10.23681/596690. – Текст : электронный.

## **7. Перечень ресурсов информационно-телекоммуникационной сети «Интернет», необходимых для освоения дисциплины**

13. Информация и данные. Cайт Интернет-университета информационных технологий [Электронный ресурс]: офиц. сайт. – Электрон. дан. – Режим доступа: http://www.intuit.ru/studies/courses/13842/1239/info.

14. Введение в информатику. Cайт Интернет-университета информационных технологий [Электронный ресурс]: офиц. сайт. – Электрон. дан. – Режим доступа: http://www.intuit.ru/studies/courses/108/108/info.

#### **8. Фонд оценочных материалов для проведения текущего контроля успеваемости и промежуточной аттестации**

Содержание промежуточной аттестации раскрывается в комплекте контролирующих материалов, предназначенных для проверки соответствия уровня подготовки по дисциплине требованиям ФГОС, которые хранятся на кафедре-разработчике РПД в печатном виде и в ЭИОС.

Фонд оценочных материалов (ФОМ) по дисциплине представлен в приложении А.

## **9. Перечень информационных технологий, используемых при осуществлении образовательного процесса по дисциплине, включая перечень программного обеспечения и информационных справочных систем**

Для успешного освоения дисциплины используются ресурсы электронной информационнообразовательной среды, образовательные интернет-порталы, глобальная компьютерная сеть Интернет. В процессе изучения дисциплины происходит интерактивное взаимодействие обучающегося с преподавателем через личный кабинет студента.

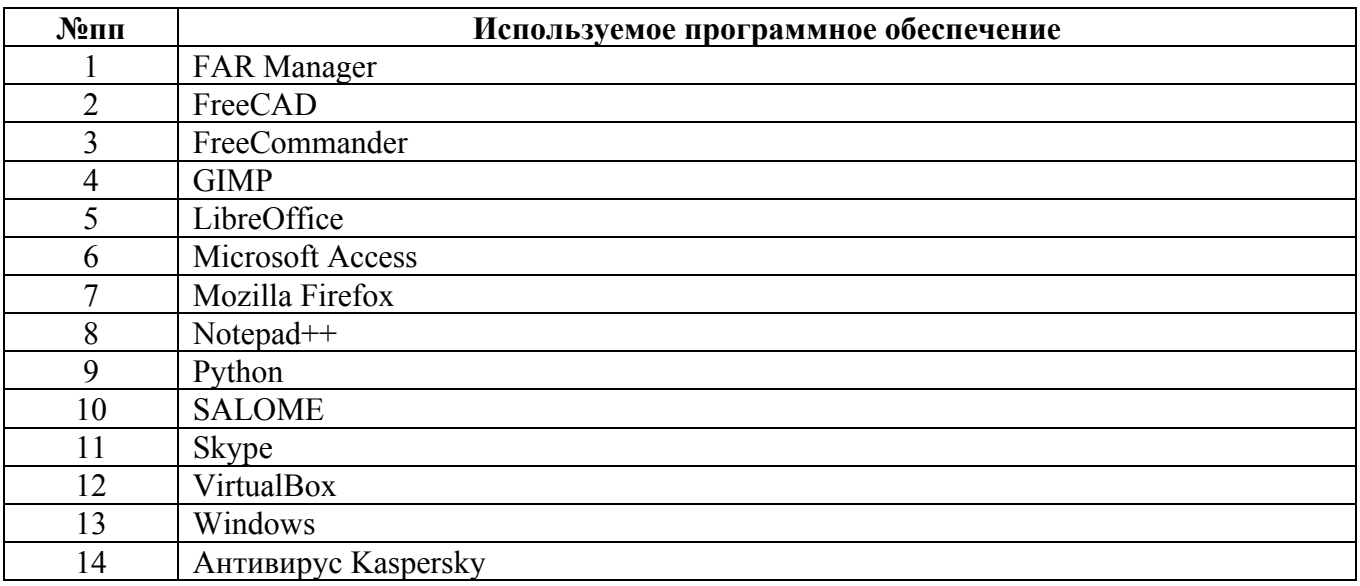

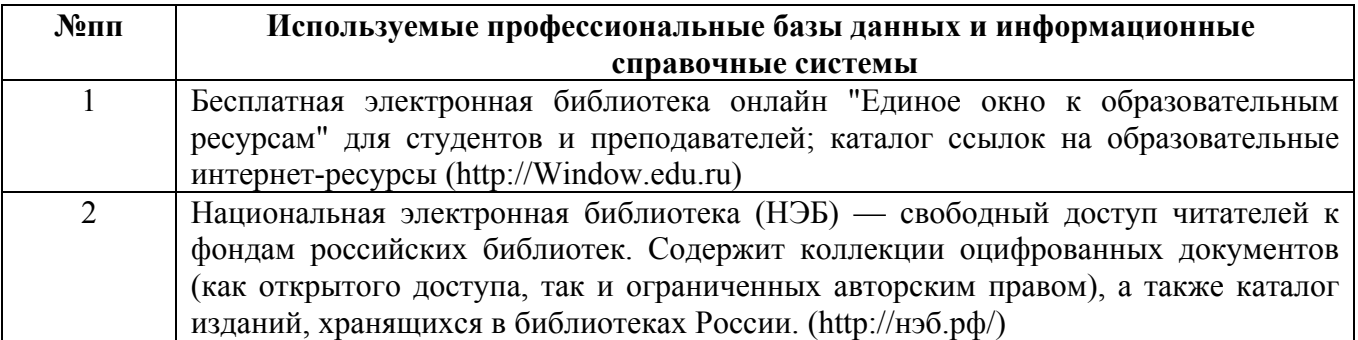

#### **10. Описание материально-технической базы, необходимой для осуществления образовательного процесса по дисциплине**

**Наименование специальных помещений и помещений для самостоятельной работы** учебные аудитории для проведения учебных занятий помещения для самостоятельной работы

Материально-техническое обеспечение и организация образовательного процесса по дисциплине для инвалидов и лиц с ограниченными возможностями здоровья осуществляется в соответствии с «Положением об обучении инвалидов и лиц с ограниченными возможностями здоровья».